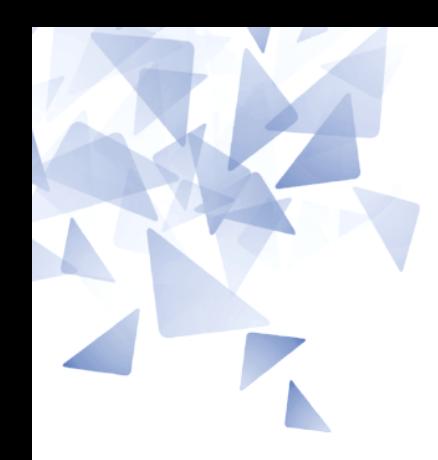

**MCTA028 – Programação Estruturada**

#### **Aula 07:**

- **Mapa de memória de um processo**
- **Ponteiros (parte 1)**

Prof. Jesús P. Mena-Chalco [jesus.mena@ufabc.edu.br](mailto:jesus.mena@ufabc.edu.br)

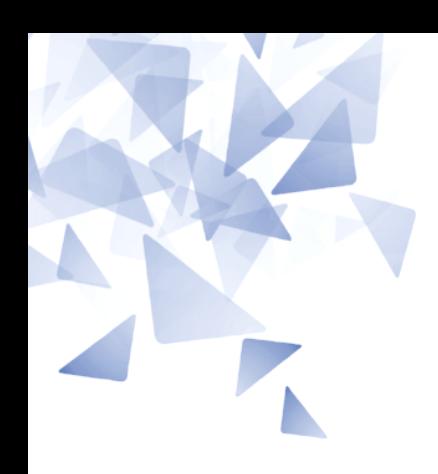

#### **Mapa de memória de um processo**

Na execução, **um programa é um processo**.

**Um processo ocupa parte da memória principal, reservada para:** 

- As instruções, e
- A pilha

#### Processo na memória

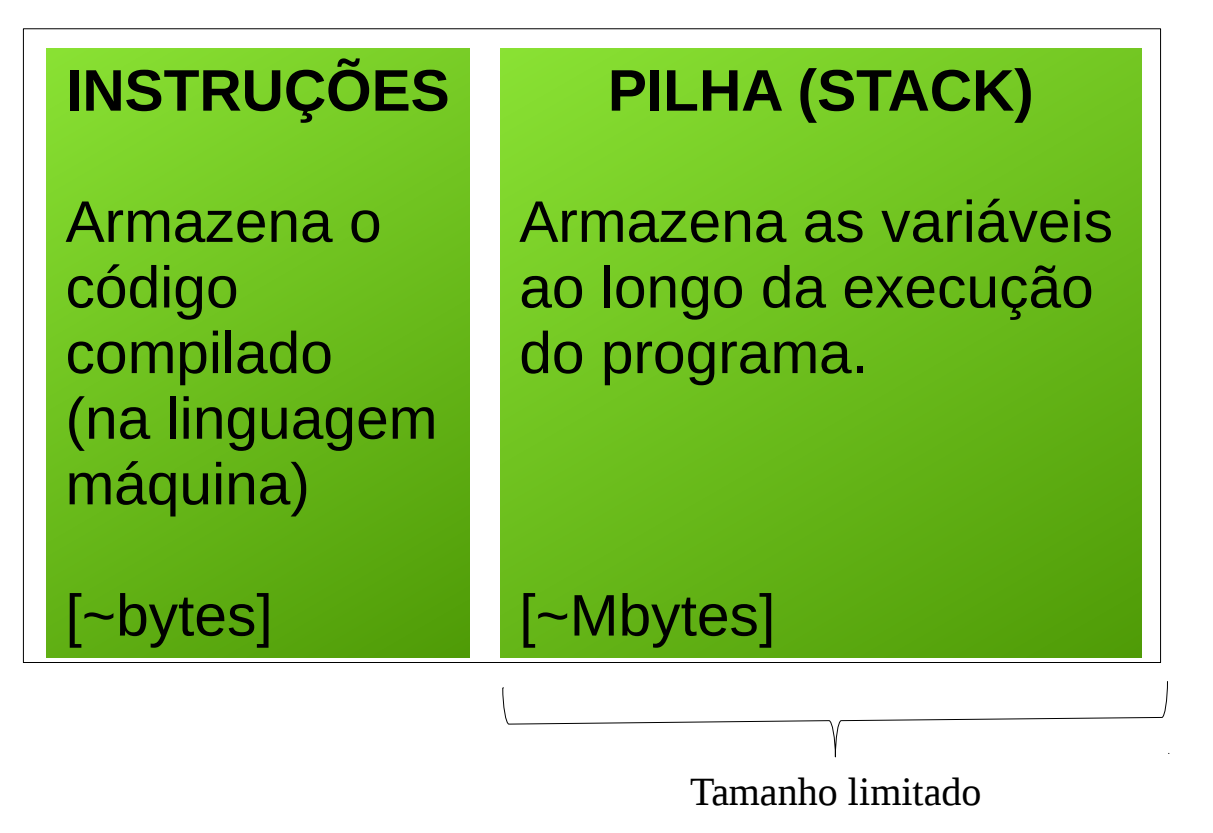

#### Processo na memória

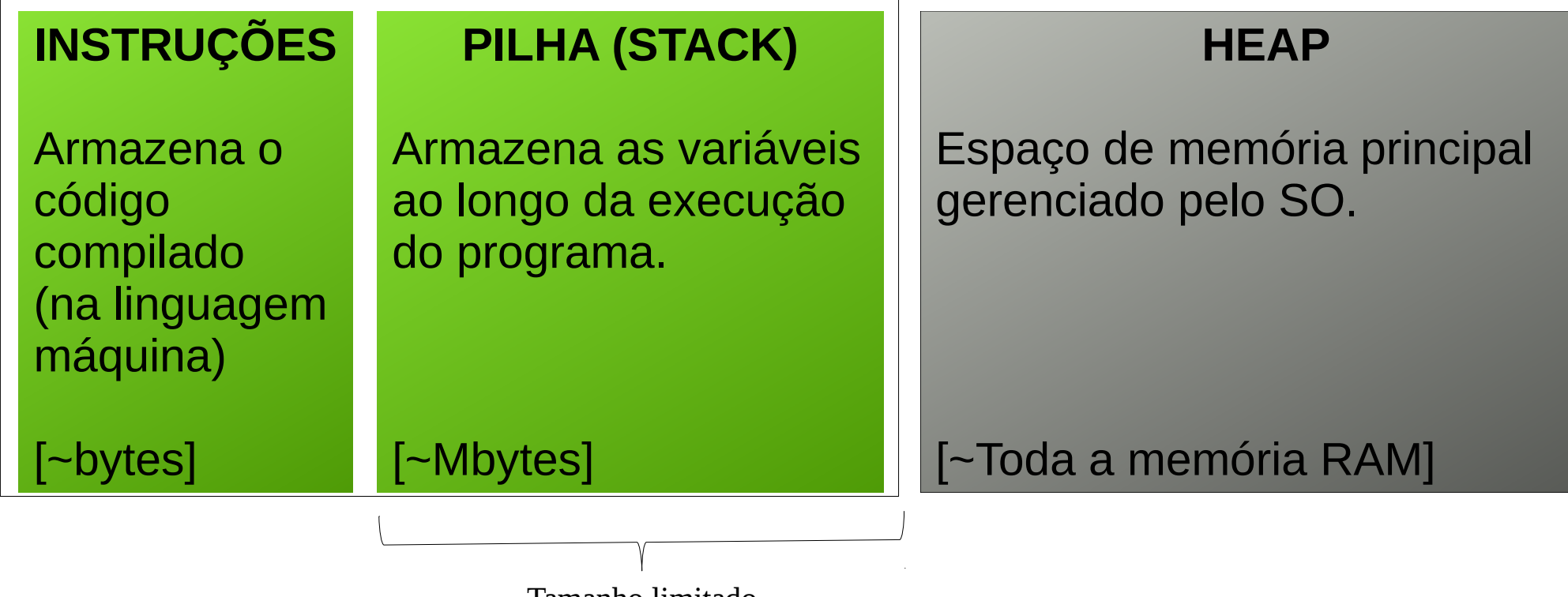

Tamanho limitado

#### Processo na memória

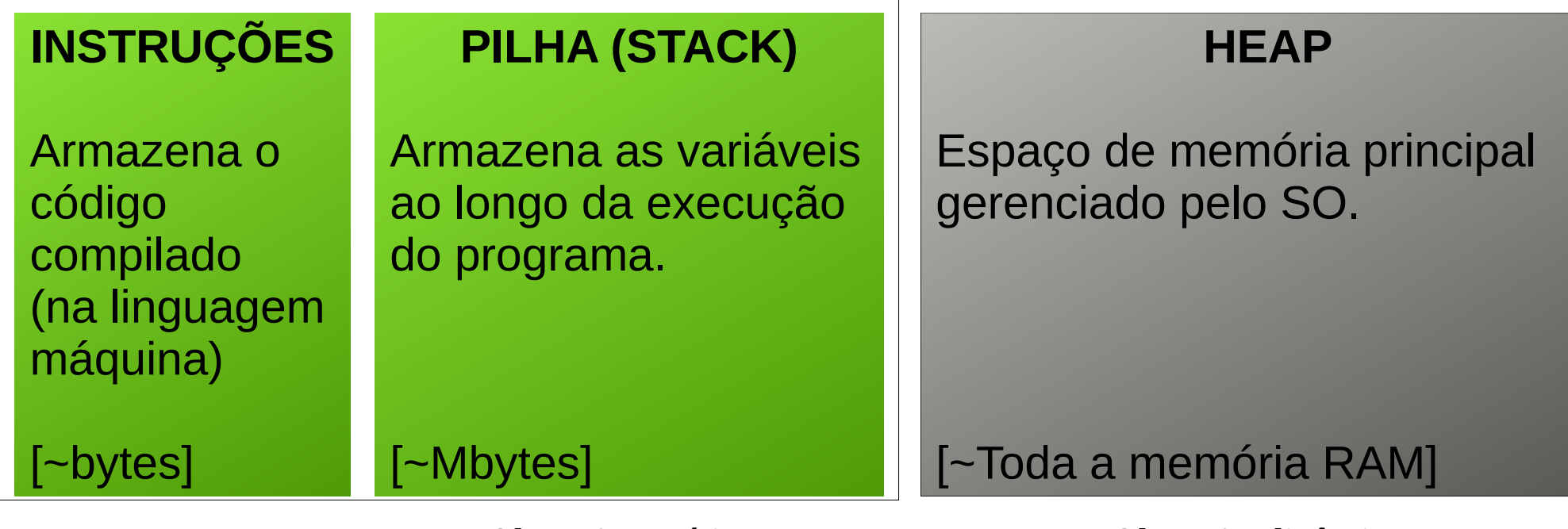

Alocação estática Alocação dinâmica

int x; double M[10][20]; char **\*c**;

double M = **malloc**(...);

**NAME** 

malloc. free. calloc. realloc - allocate and free dynamic memory

**SYNOPSIS** 

 $#include$  stdlib.h>

```
void * \n    <i>malloc</i> (size t size);void free(void * p\bar{t});
void *calloc(size t nmemb, size t size):
void *realloc(void *ptr, size t size);
```
#### **DESCRIPTION**

The malloc() function allocates size bytes and returns a pointer to the allocated memory. The memory is not initialized. If size is 0, then malloc() returns either NULL, or a unique pointer value that can later be successfully passed to free().

The **free**() function frees the memory space pointed to by ptr, which must have been returned by a previous call to malloc(), calloc(), or realloc(). Otherwise, or if free(ptr) has already been called before, undefined behavior occurs. If ptr is NULL, no operation is performed.

The calloc() function allocates memory for an array of nmemb elements of size bytes each and returns a pointer to the allocated memory. The memory is set to zero. If nmemb or size is 0, then calloc() returns either NULL, or a unique pointer value that can later be successfully passed to free().

The **realloc**() function changes the size of the memory block pointed to by <u>ptr</u> to size bytes. The contents will be unchanged in the range from the start of the region up to the minimum of the old and new sizes. If the new size is larger than the old size, the added memory will not be initialized. If ptr is NULL, then the call is equivalent to malloc(size), for all values of size; if size is equal to zero, and ptr is not NULL, then the call is equivalent to free(ptr). Unless ptr is NULL, it must have been returned by an earlier call to malloc(), calloc() or realloc(). If the area pointed to was moved, a free(ptr) is done.

#### **RETURN VALUE**

The malloc() and calloc() functions return a pointer to the allocated memory, which is suitably aligned for any built-in type. On error, these functions return NULL. NULL may also be returned by a successful call to malloc() with a size of zero, or by a successful call to **calloc**() with nmemb or size equal to zero.

The free() function returns no value.

The realloc() function returns a pointer to the newly allocated memory, which is suitably aligned for any built-in type and may be different from ptr, or NULL if the request fails. If  $size$  was equal to 0, either NULL or a pointer suitable to be passed to free() is returned. If realloc() fails, the original block is left untouched; it is not freed or moved.

## **Maior elemento em um vetor**

```
\#include \leqstdio.h>
 1
 \overline{2}3
    void main() fint i. n:
 4
                                                 ← Alocação estática
 5
         scanf("%d", %n);6
 \overline{7}8
         long int vetor[n];
                                                ← Alocação dinâmica
 9
10
         for (i=0; i < n; i++)scanf("%ld", &vetor[i]);
11
1213
         long int maior = vector[0];
                                                ← Alocação estática14
15
         for (i=1; i<sub>n</sub>; i++)16
             if (main < veter[i])main = vector[i];17
18
         printf("O vetor de %d elementos contem como maior elemento: %ld\n", n, maior);
19
20 }
```
Ponteiros?

Processo na memória

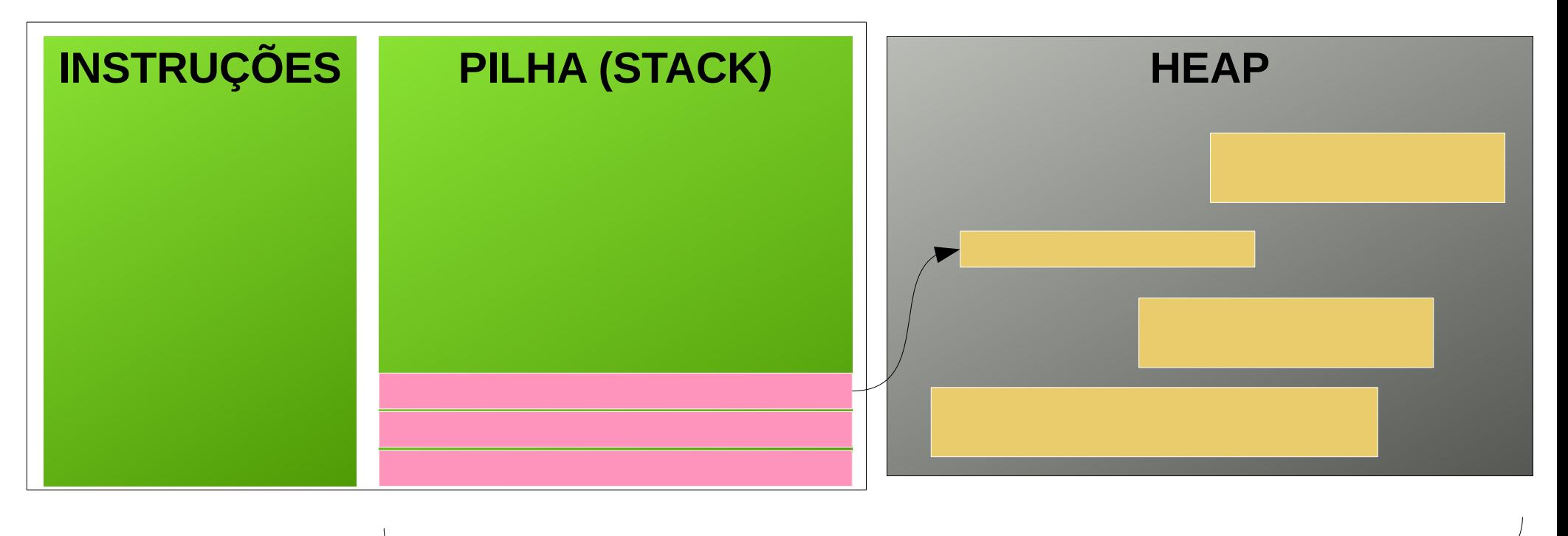

Em Java e Python o uso é transparente. Não precisa se preocupar de alocar e liberar memória

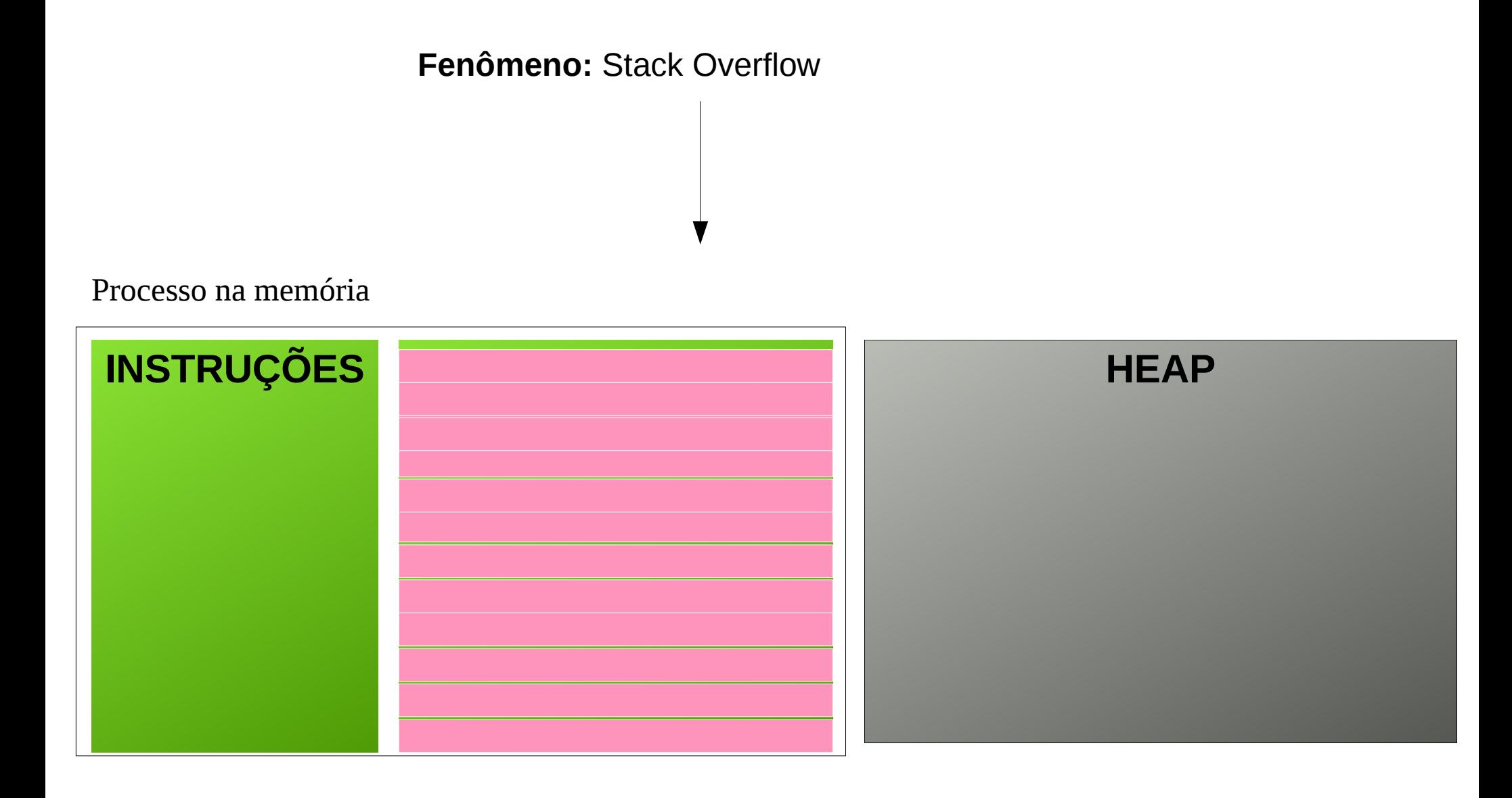

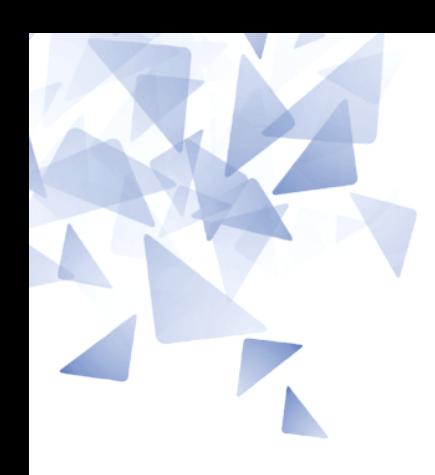

#### **Ponteiros**

#### Vetores e ponteiros

int vetor[7] =  $\{1, 2, 3, 4, 3, 2, 1\}$ 

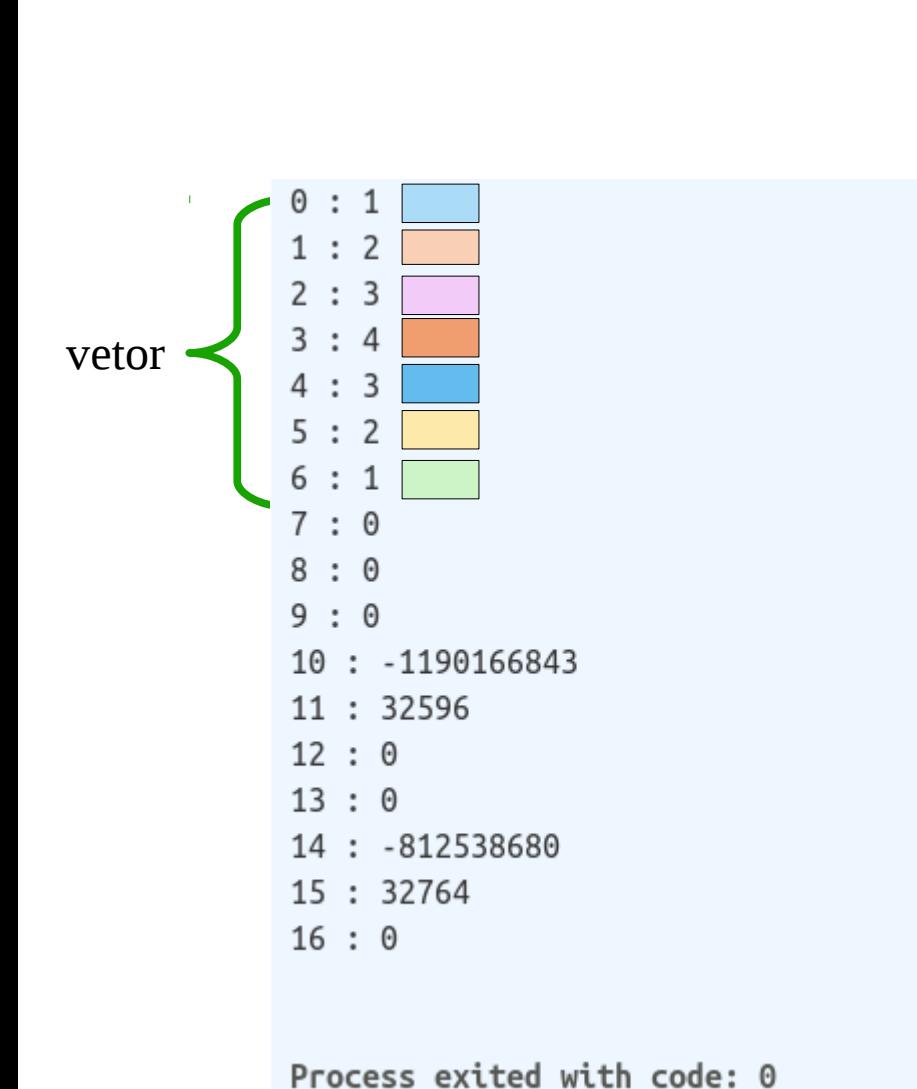

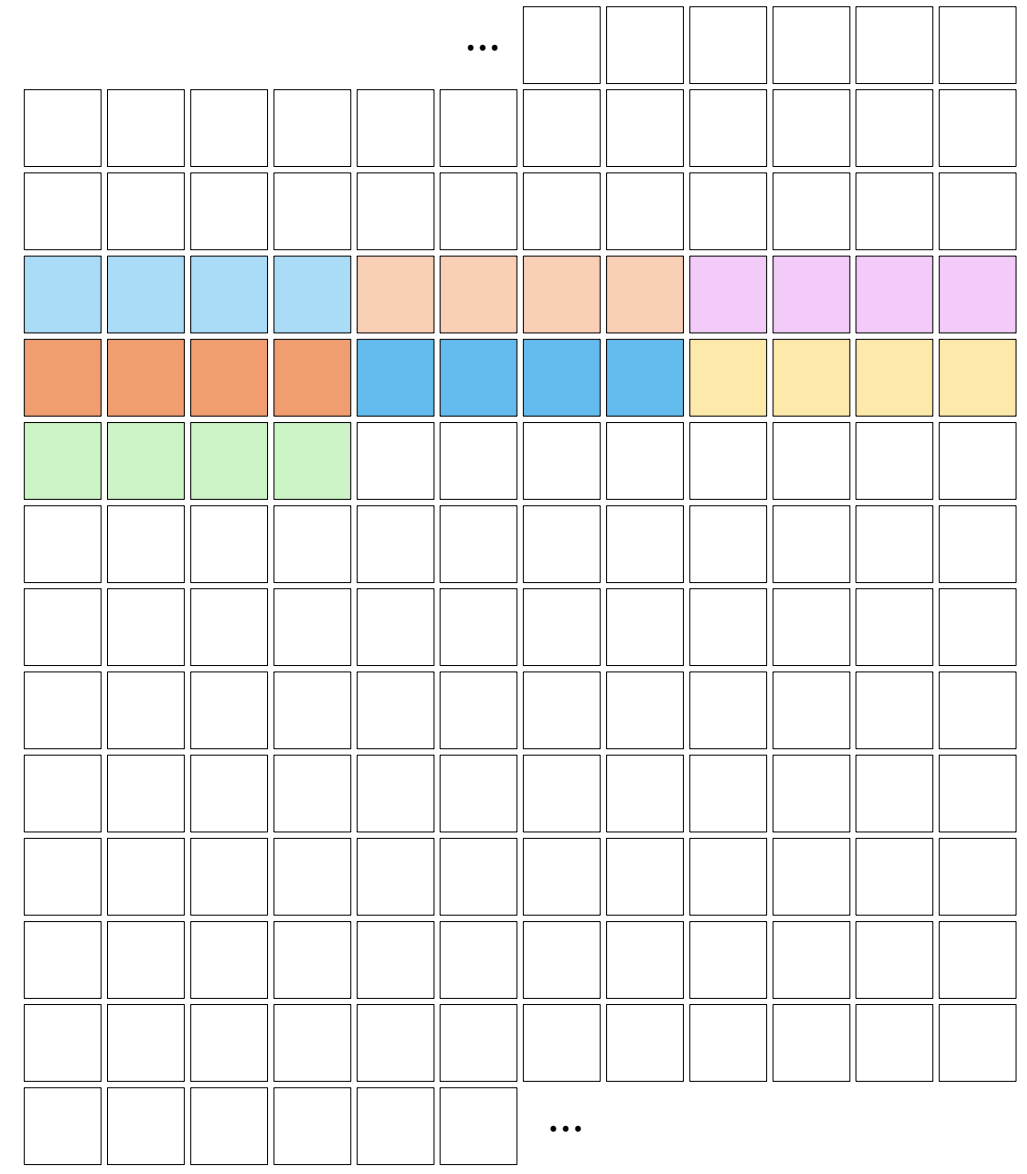

#### Vetores e ponteiros

```
\#include \leq \leq \leq \leq \leq \leq \leq \leq \leq \leq \leq \leq \leq \leq \leq \leq \leq \leq \leq \leq \leq \leq \leq \leq \leq \leq \leq \leq \leq \leq \leq \leq \leq \leq \leq \leq\mathbf{1}\overline{2}\overline{3}int main()
 \overline{4}ſ
 5
             int vetor [7] = \{1, 2, 3, 4, 3, 2, 1\};6
             int i:
 \overline{7}8
             print('%p : %d\n', vetor, *vector);print(f("%p : %d)n", vector+0, *(vector+0));\overline{9}print(f("%p : %d)n", vector+1, *(vector+1));10
             print(f("%p : %d\)], vetor+2, *(vetor+2));
11
             printf("%p : %d\n", vetor+3, *(vetor+3));
12print(f("%p : %d)n", vector+4, *(vector+4));13
14}
```
 $0x7ffd627c49b0:1$  $0x7ffd627c49b0:1$ 0x7ffd627c49b4: 2 0x7ffd627c49b8: 3 0x7ffd627c49bc: 4  $0x7ffd627c49c0:3$ 

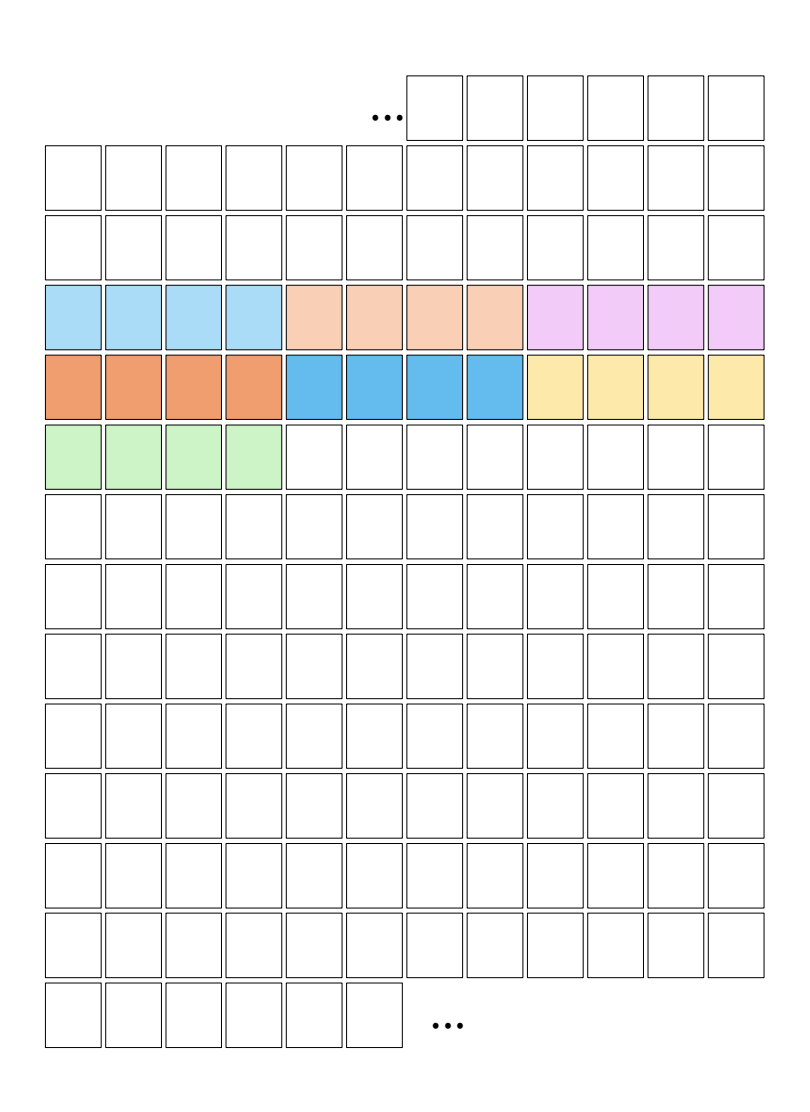

# **Endereços de memória**

- 0x7ffd627c49b0: 1
- 0x7ffd627c49b0: 1
- 0x7ffd627c49b4: 2
- 0x7ffd627c49b8: 3
- 0x7ffd627c49bc: 4
- 0x7ffd627c49c0: 3

16<sup>12</sup> = 281 474 976 710 656

281474.976710656

 $\div$ 

Gigabyte

281.474976710655 Terabyte ÷

0.28147497671065 Petabyte  $\div$ 

4 bits para representar cada número na base 16.  $\rightarrow$  12\*4=48 bits  $\rightarrow$  2^48 (números diferentes)

# **Large Synoptic Survey Telescope, LSST**

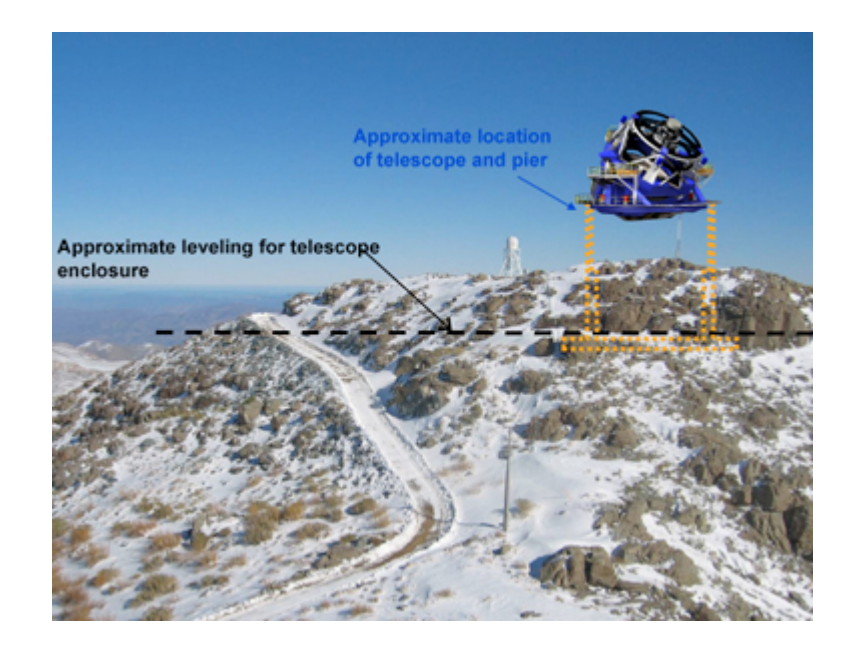

Telescopio Grande para Rastreos Sinópticos (Large Synoptic Survey Telescope, LSST):

- 8,4 metros
- capaz de examinar a totalidade do ceu visible – Norte do Chile (2016)
- Camera de 3200 megapixels (~3 Gigapixels)

Planejado para armazenar mais de 30 Terabytes de dados de imagens por noite, mantendo em ~10 anos um banco de dados de 15 Petabytes

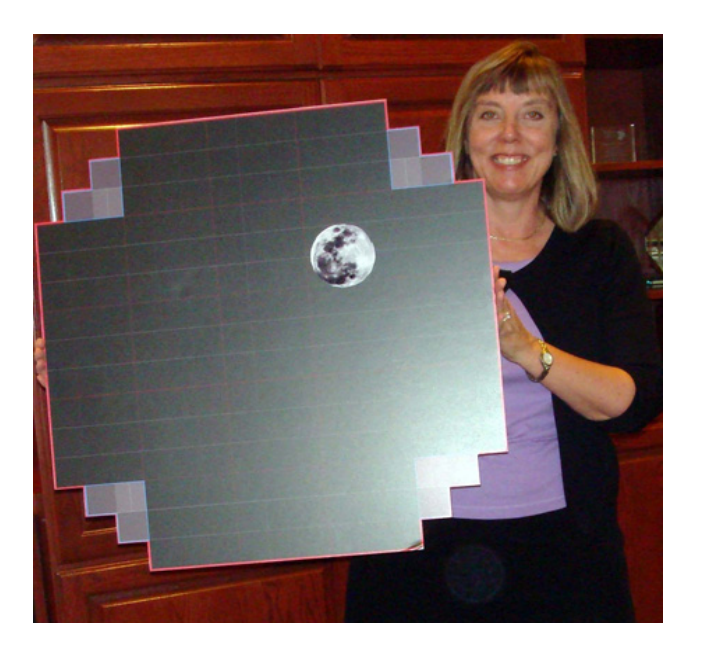

http://www.lsst.org/lsst/

## **Grande escala?**

 kB kilobyte MB megabyte 1000<sup>3</sup> GB gigabyte **TB terabyte PB petabyte EB exabyte ZB zettabyte YB yottabyte**

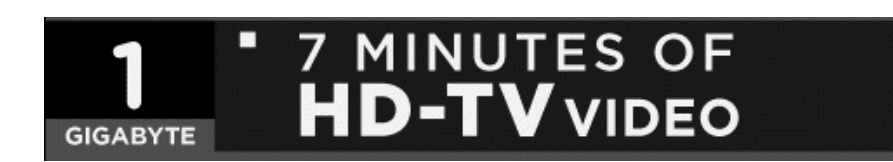

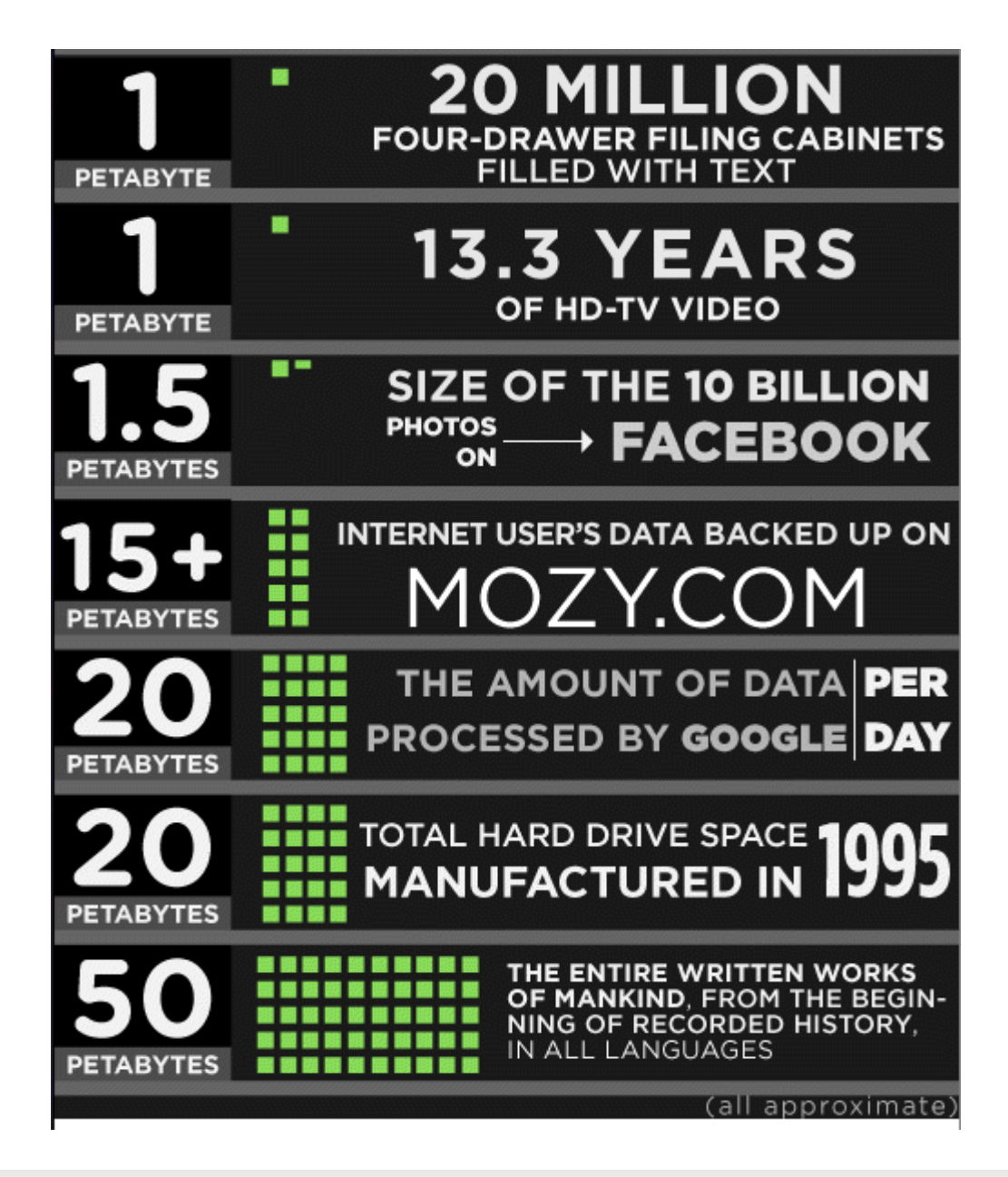

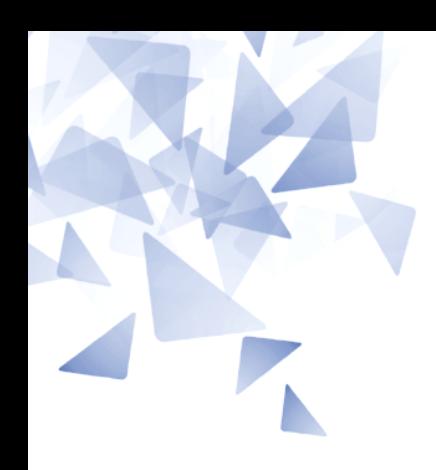

#### **Endereços e ponteiros**

(\*) Fonte: P. Feofiloff. Algoritmos em Linguagem C. 1ª Edição, Editora Campos, 2008.

- **Os conceitos de endereço e ponteiro são importantes em qualquer linguagem de programação.**
- Na linguagem C é mais **visível** este conceito.

Requer um **esforço** para usar os ponteiros.

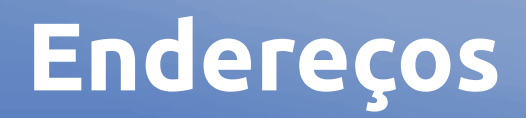

- A memória de qualquer computador (arquitetura de Von Neumann) **é uma sequência de bytes**.
- Cada byte armazena um de 256 possíveis valores.
- Os bytes são numerados sequencialmente e o número de um byte é o seu endereço

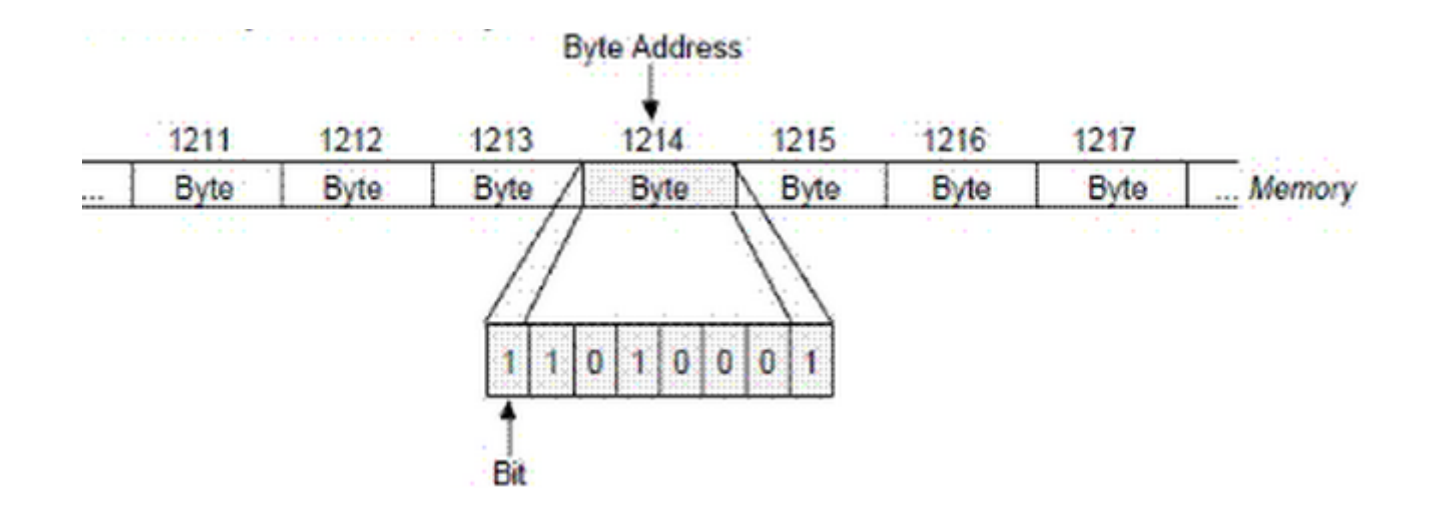

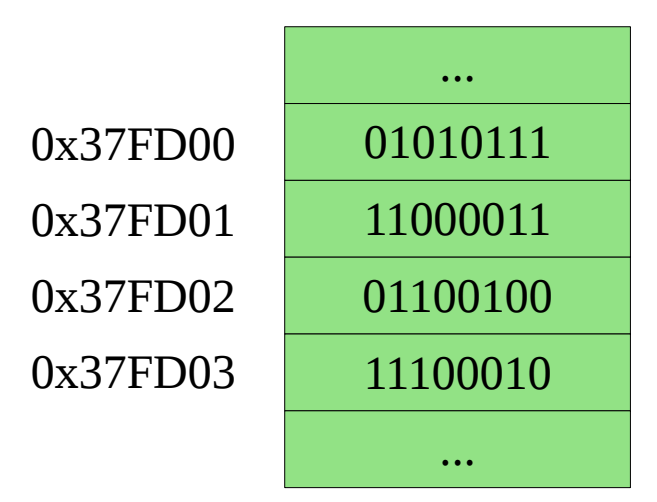

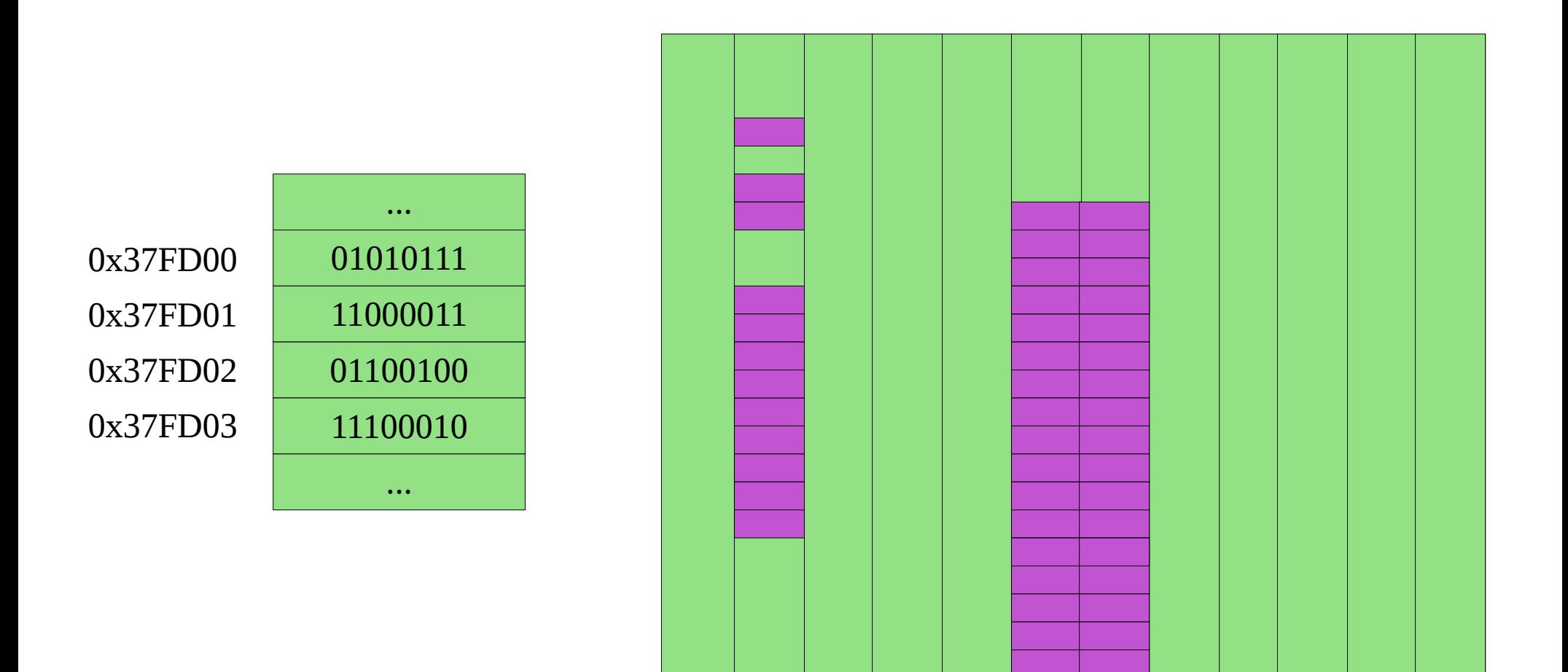

Cada objeto na memória do computador tem um endereço.

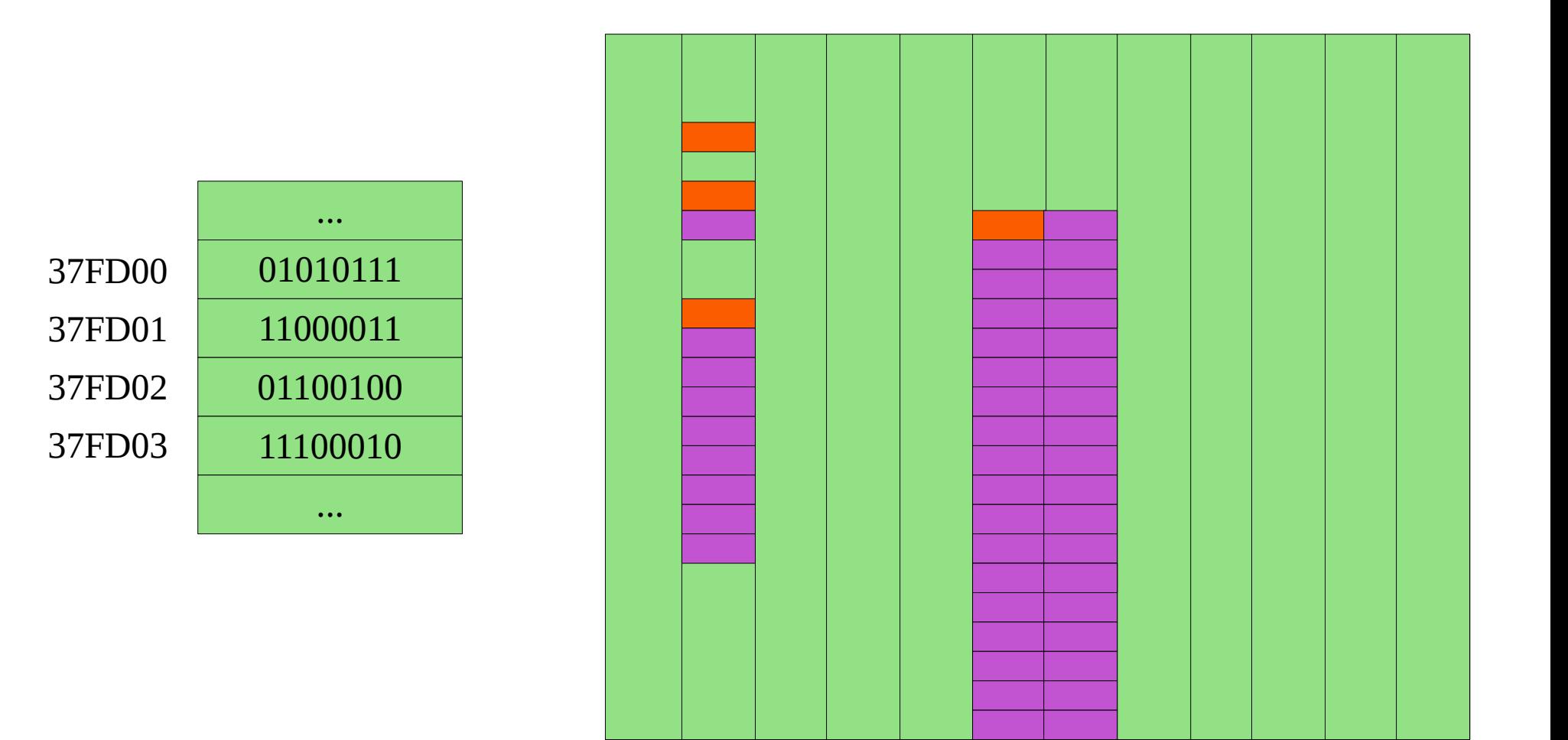

Geralmente o endereço do objeto é o endereço do 1ro byte.

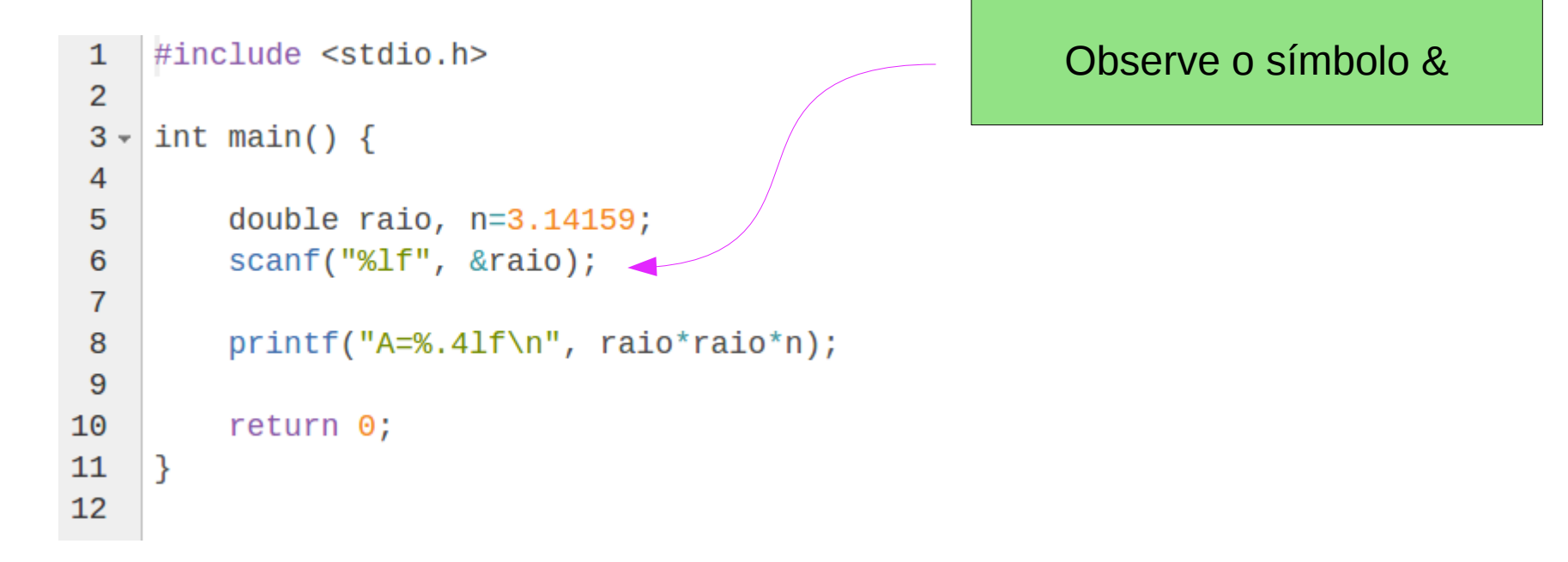

The scanf() function reads input from the standard input stream stdin, fscanf() reads input from the stream pointer stream, and sscanf() reads its input from the character string pointed to by str.

The scanf() family of functions scans input according to format as described below. This format may contain conversion specifications; the results from such conversions, if any, are stored in the locations pointed to by the pointer arguments that follow format. Each pointer argument must be of a type that is appropriate for the value returned by the corresponding conversion specification.

```
#include <stdio.h>
int \text{main}()int x;while (\text{scanf}("ad", \&x) != \text{EOF}) {
            if (0 < x \&x < 10) {
                printf("Num: %d\nu", x);\mathcal{F}\mathcal{F}printf("%d", EOF);
J
```
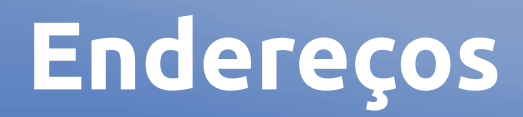

- Em c o endereço de um objeto é dado pelo operador &
- Se x é uma variável, então &x é o seu endereço  $int s = -9999$

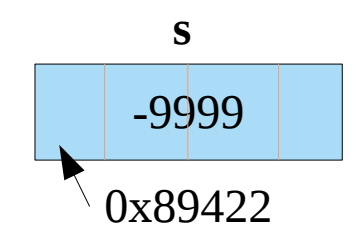

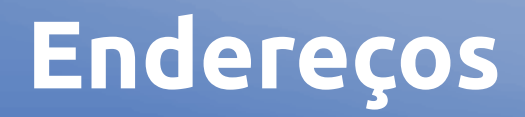

- Em **c** o endereço de um objeto é dado pelo operador **&**
- **Se x é uma variável, então &x é o seu endereço int s = 9999 int \*p = &s**

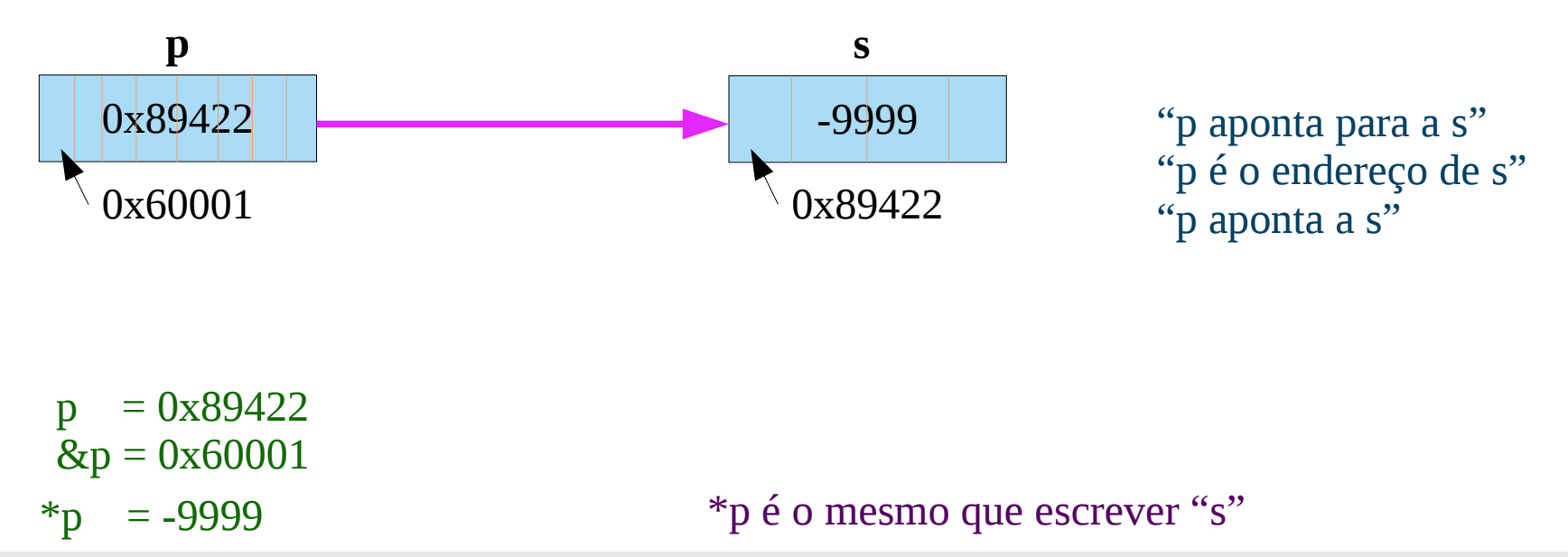

```
#include stdio.h>
\mathbf{1}\overline{2}3 void main() \{int s = -999;
\overline{4}int *p = 8s;5
6
\overline{7}printf("%ld\n", sizeof(s));
         print(f("%ld\n", sizeof(p));8
9<sup>°</sup>\mathbf{B}
```
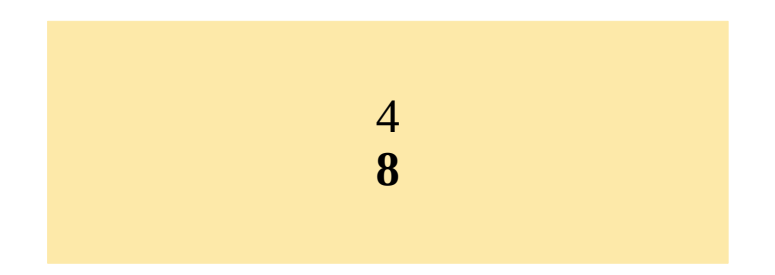

$$
x^n = \ 2^{64}
$$

 $= 1.844674407371E + 19$ 

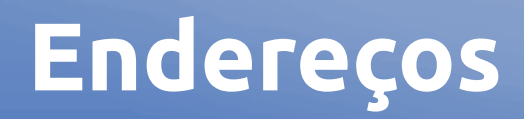

- **Todo ponteiro pode ter o valor NULL.**
- NULL é uma constante, geralmente vale 0 (definida no arquivo interface stdlib)

 $int *p = NULL;$ 

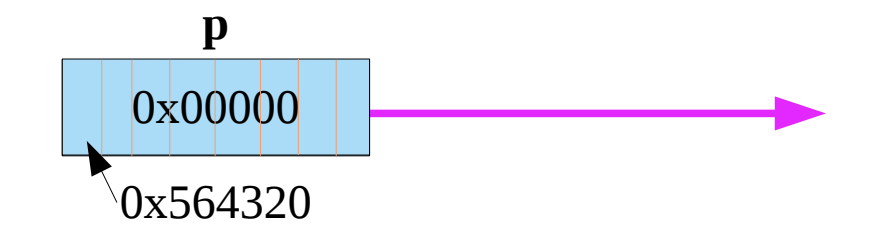

#### Há vários tipos de ponteiros:

- P. para caracteres
- P. para inteiros
- P. para registros
- P. para ponteiros para inteiros
- P. para função

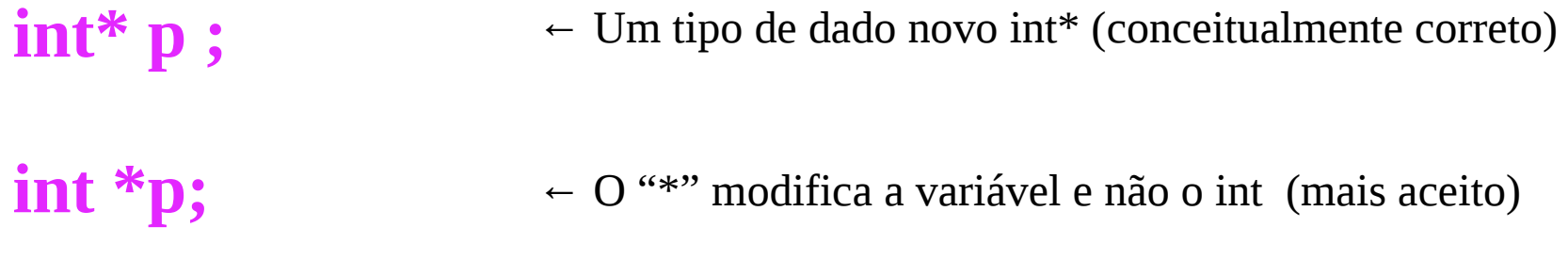

#### **int \* p;**

*O compilador C aceita qualquer das formas.*

# **exemploPonteiro.c**

```
#include<stdio.h>
 \mathbf{1}\overline{2}3 \quad int \text{ main()}4<sup>1</sup>int x:
 5
              int i = 100:
 6
 \overline{7}int *p; /* p \neq 0 p p ponteiro para um inteiro */p = 8i; \frac{1}{2} \frac{1}{2} \frac{1}{2} \frac{1}{2} \frac{1}{2} \frac{1}{2} \frac{1}{2} \frac{1}{2} \frac{1}{2} \frac{1}{2} \frac{1}{2} \frac{1}{2} \frac{1}{2} \frac{1}{2} \frac{1}{2} \frac{1}{2} \frac{1}{2} \frac{1}{2} \frac{1}{2} \frac{1}{2} \frac{1}{2} \8
 \overline{9}x = *p+900; /* o mesmo que x = i+900 */
1011
                                                                                                                  0 valor de i : 100
12printf("O valor de i : \frac{d}{n}, i);
                                                                                                                  0 endereco de i: 0x7ffd987e5930
              printf("O endereco de i: %p\n", &i);
13<sup>7</sup>printf("O valor de p : %p\n", p);
                                                                                                                  O valor de p : 0x7ffd987e5930
14
              printf("O valor de x : %d\n", x);
15
                                                                                                                  0 valor de x : 1000
16
17
       - 1
```
#### **Operadores unarios**

- & → Referência: na frente de **uma variável**: Devolve o endereço de memória onde a variável está armazenada
- \* → Derreferência: na frente de **variável ou expressão:** Devolve o valor ou conteúdo do endereço de memória apontada pela variável ou expressão

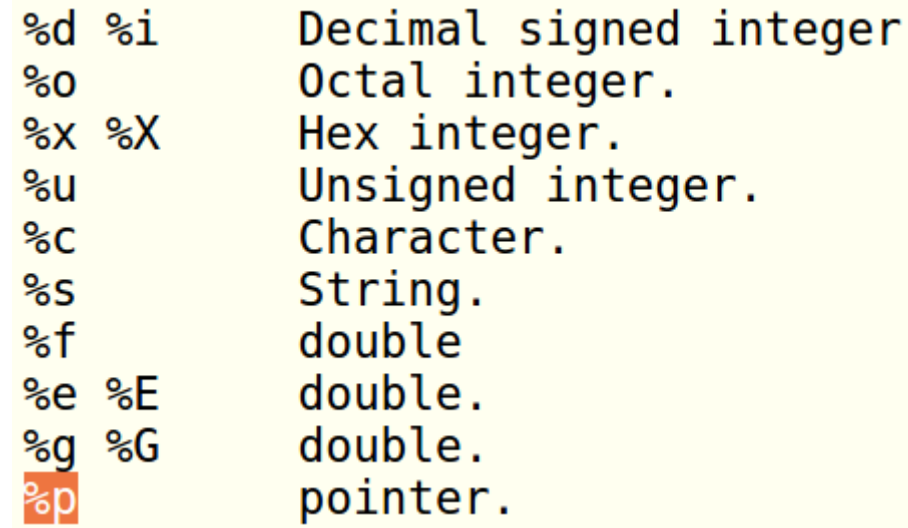

```
1 #include<stdio.h>
\overline{2}3 int main() {\overline{4}int i;
5
          i = 100;\frac{6}{7}printf("%d\n', *&i);\begin{matrix} 8 \\ 9 \end{matrix}
```

```
1 #include<stdio.h>
 \overline{2}3 void troca(int i, int j) {
           int temp;
 \overline{4}5<sub>1</sub>temp = i;\frac{6}{7}i = j;
           j = temp;\begin{array}{c} 8 \\ 9 \end{array}\mathcal{F}10 \cdot \text{int } \text{main}() {
11
          int a=1;
12
           int b=10;
13
           troca(a,b);14
15
           printf("\ta = %d\n\h\tbbtbe %d", a, b);
16
17}
```
#### exemploPonteiro3.c

```
1 #include<stdio.h>
 \overline{2}3
   void troca(int *i, int *j) {
         int temp;
 4
     temp = *i;5
6
     \star i = \star j;\overline{7}*_j = \text{temp};8
   \mathcal{F}\overline{9}10 int main() \{11
        int a=1;int b=10;
1213
14
         troca(\&a,\&b);
15
         printf("\ta = %d\n\h\tbbt = %d", a, b);
16
17}
```
 $a = 10$  $b=1$ 

# exemploPonteiro3.c

Por que o código abaixo está errado?